*IMS Version 10*

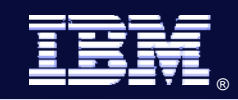

# **The IMS Integration Suite – What When Where Why Who and How questions answered.**

Information On Demand

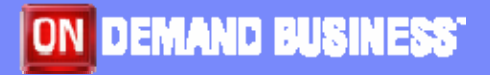

© 2007 IBM Corporation

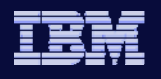

IMS Architecture - Understand the Building Blocks

**ALL STRAIT** 

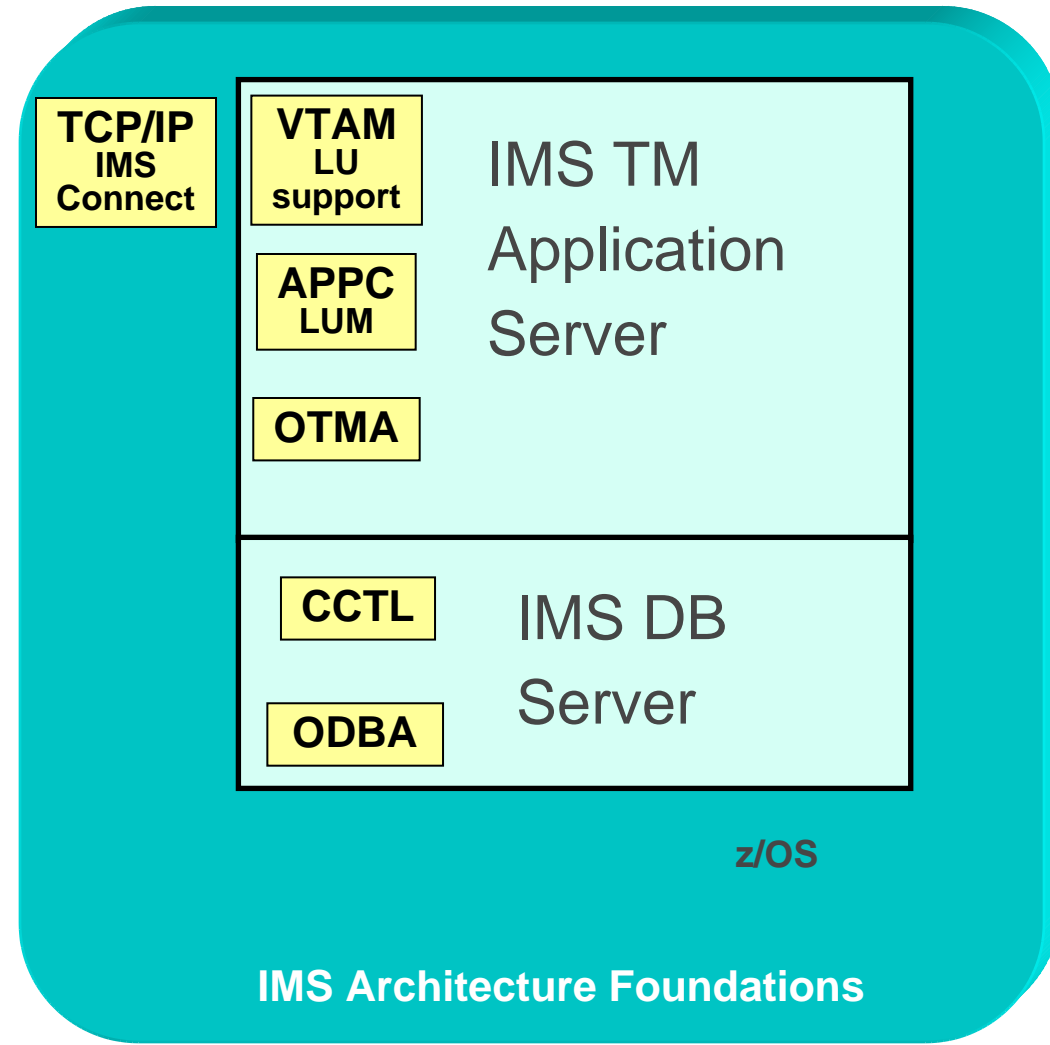

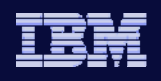

#### IMS V9 Integrated Connect Function

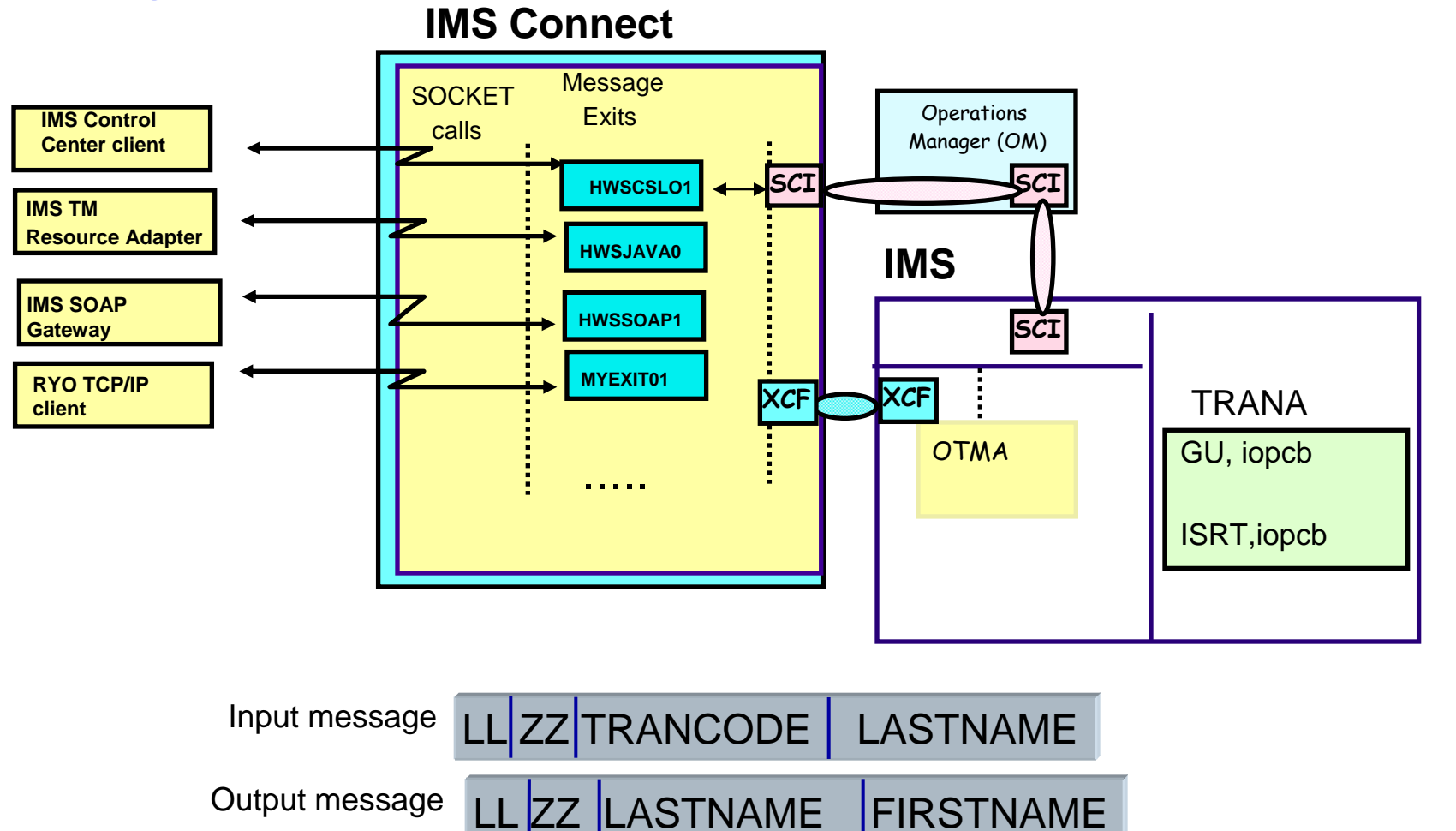

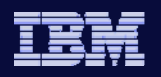

## **Application Protocols**

#### ¿**Synchronization level (Sync\_level)**

<sup>ƒ</sup>NONE

**IMS** V

- **-CONFIRM**
- **-SYNCPOINT**

#### ¿**Commit modes**

*Commit\_then\_send (Commit mode 0)*

- <sup>ƒ</sup>Output is sent as a result of syncpoint
- <sup>ƒ</sup>Always uses sync\_level of CONFIRM
- <sup>ƒ</sup>Output is queued until client sends an ACK

*Send\_then\_commit (Commit mode 1)*

- <sup>ƒ</sup>IOPCB output is sent before syncpoint
- ƒSync\_level can be either NONE , CONFIRM or SYNCPOINT

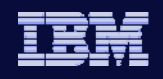

## **Commit Processing Summary**

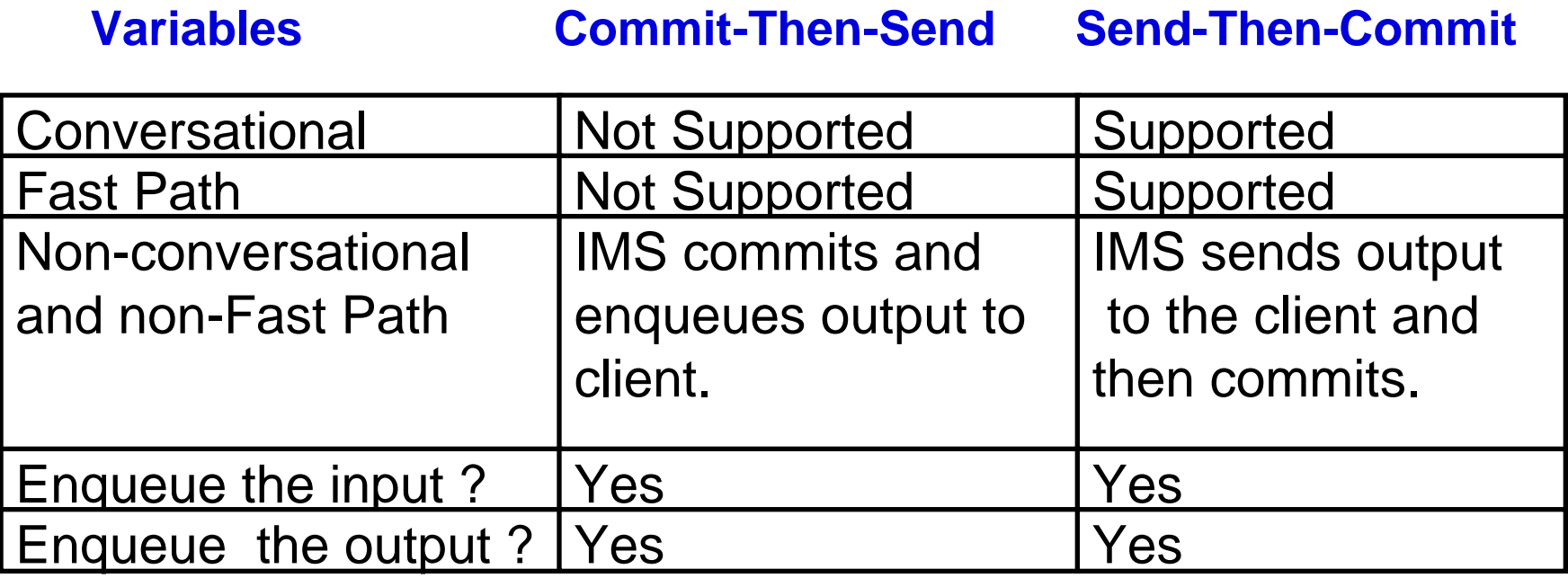

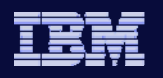

**IMS** V

IMS Architecture Foundations …. The Usage

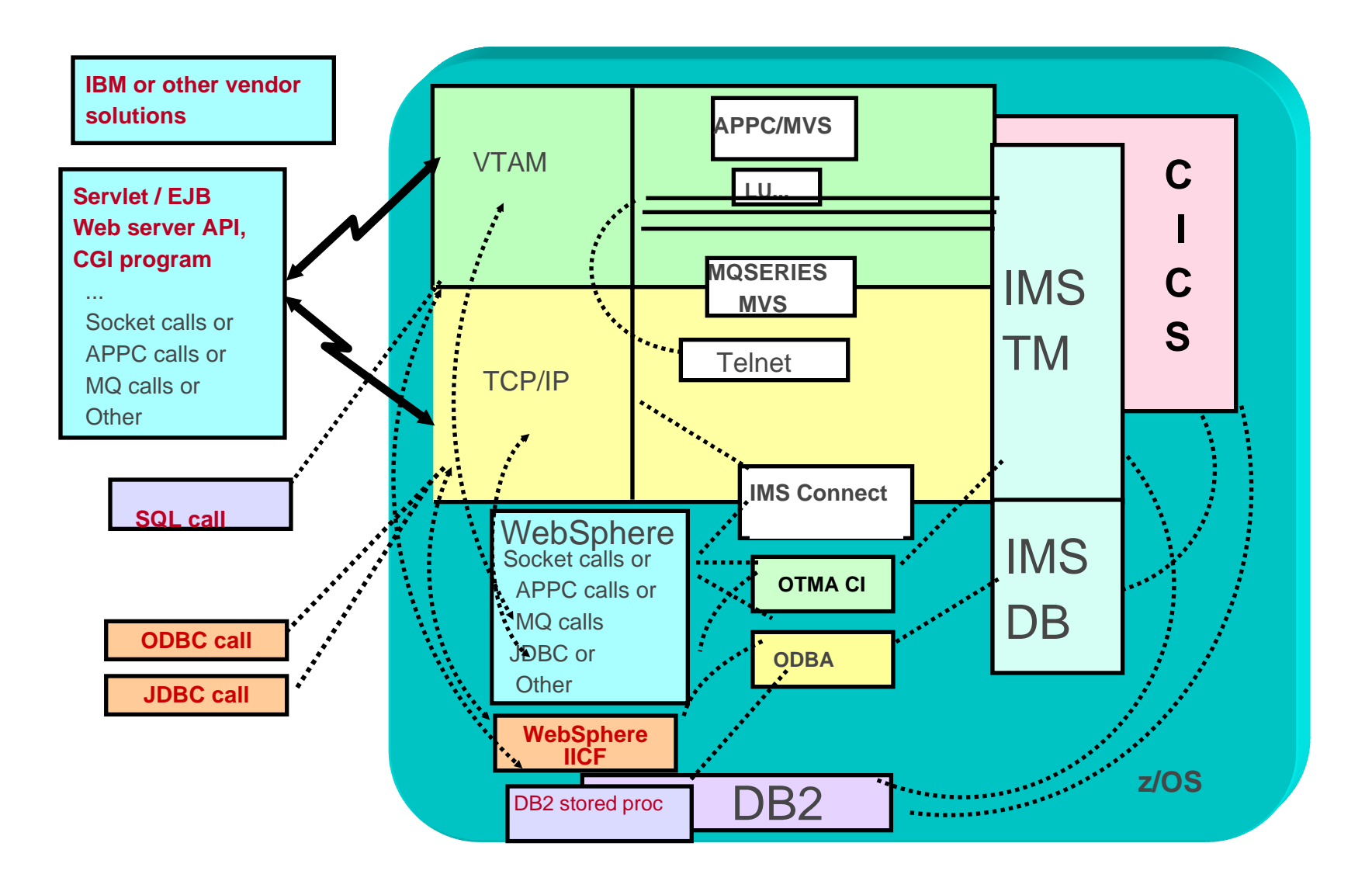

#### Access **Enterprise Integration On Demand On Demand** "Get on the Net" "Buying, not browsing … Working, not surfing " **"Optimise Optimise operations operations … dynamically respond to** the needs of customers. **employees, partners employees, partners" Access Publish Integrate Integrate Integrate Adopt**<br>Internally Externally Dynamically Phases of e-business adoption  $\bullet$  Provide static information to a browser z Provide dynamic information to a browser  $\blacklozenge$  with access to backend systems  $\bullet$  New Internet Applications  $\bullet$  Business to business "transactional" processing  $\bullet$  Publishing of Web Services integration componentization

*IMS Version 10*

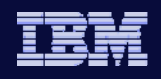

## Styles of Transformation

• Improve

**IMS** V

- re-face applications to enhance the user experience
- Adapt
	- re-use applications as part of a larger solution
- $\bullet$  Innovate
	- ٠ re-engineer applications to reflect business processes

*not changed. So all three styles of transformation should exploit existing applications.*

*"To move towards an on-demand business, customers need to transform their technical infrastructure from unique, single purpose applications to shared resources"*

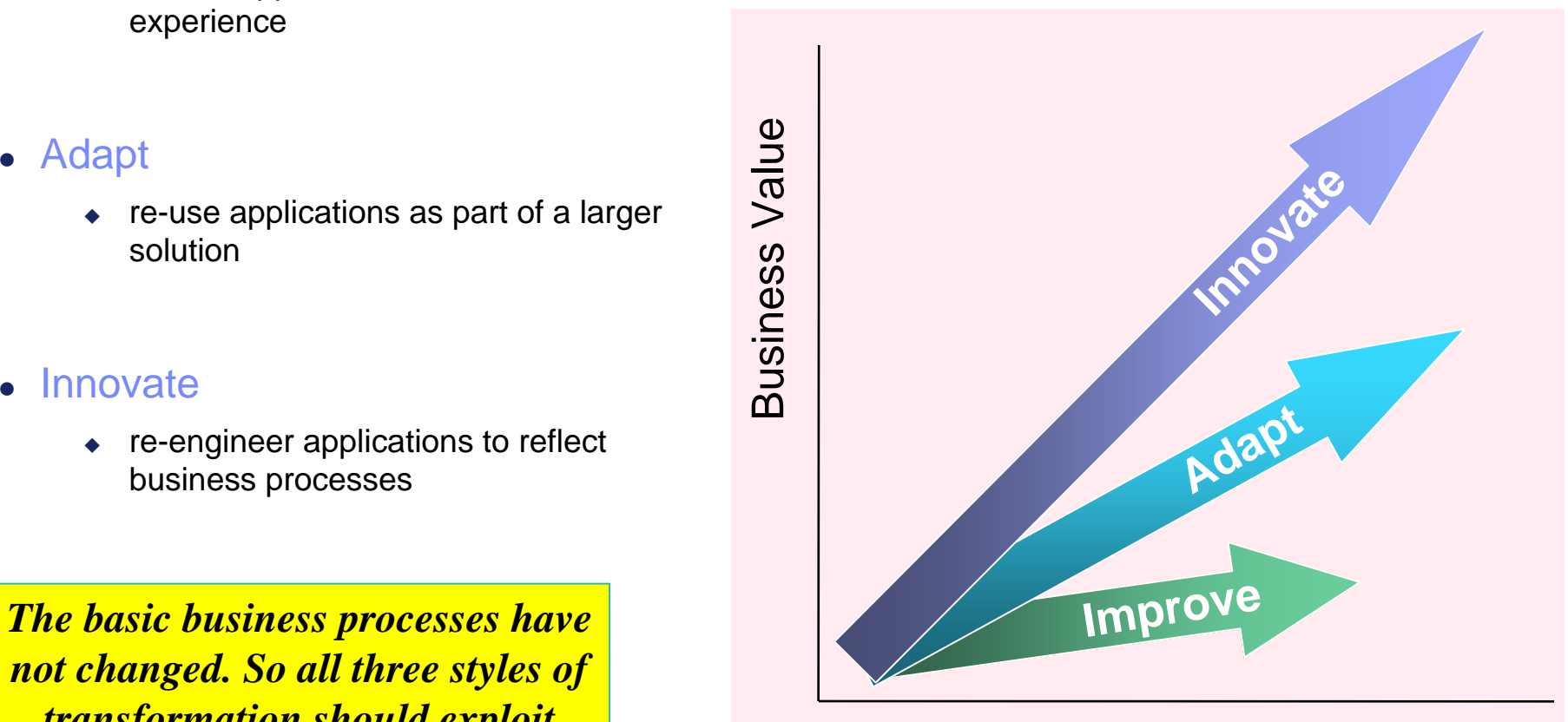

Business Process Flexibility

*IMS Version 10*

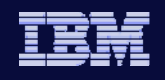

#### The Challenge • How to access IMS resources as web services **IMS TM/DB?Service Provider WebServicebind, invoke SOAP WSDLpublish UDDI Registry Broker ServiceWSDL findService Requester Application Client REQUIREMENTS**  • **Access to IMS transactions** *- Direct connection model- Messaging and Queuing model* • **Access to IMS data** *- Inquiry (read-only) or Update* • **Access from IMS applications** *- Outbound capabilities* • **Replicating IMS data**

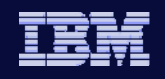

## IMS Integration Suite – What is it?

- IMS middleware functions and tools for On Demand Integration
	- Enable Connectivity to IMS TM and IMS DB
	- $\bullet$  Require IMS V9 +
- Generally Available

**IMS** V

http://www-306.ibm.com/software/data/ims/toolkit/

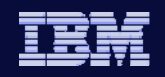

## IMS Integration Suite – What is available?

- IMS TM Resource Adapter
	- ◆ IMS Connector for Java
- IMS SOAP Gateway
- IMS MFS Web Support
- IMS DB Resource Adapter
	- ◆ IMS JDBC Connector
- IMS DLIModel utility
- IMS XML DB

**IMS** V

*IMS Version 10*

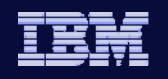

# IMS TM Resource Adapter

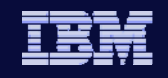

## IMS TM Resource Adapter Overview

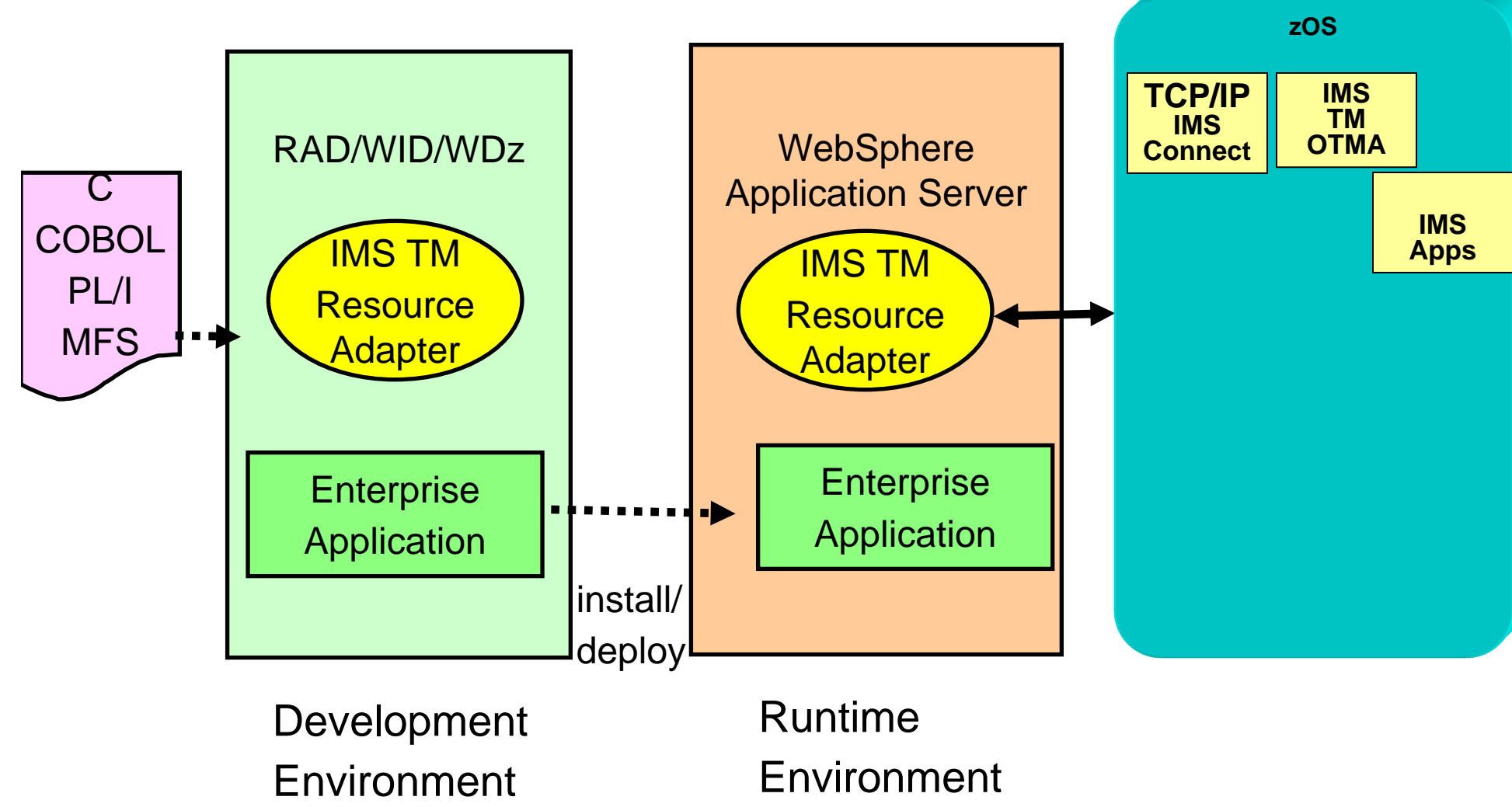

## ĪK

#### WebSphere, IMS Connect and IMS

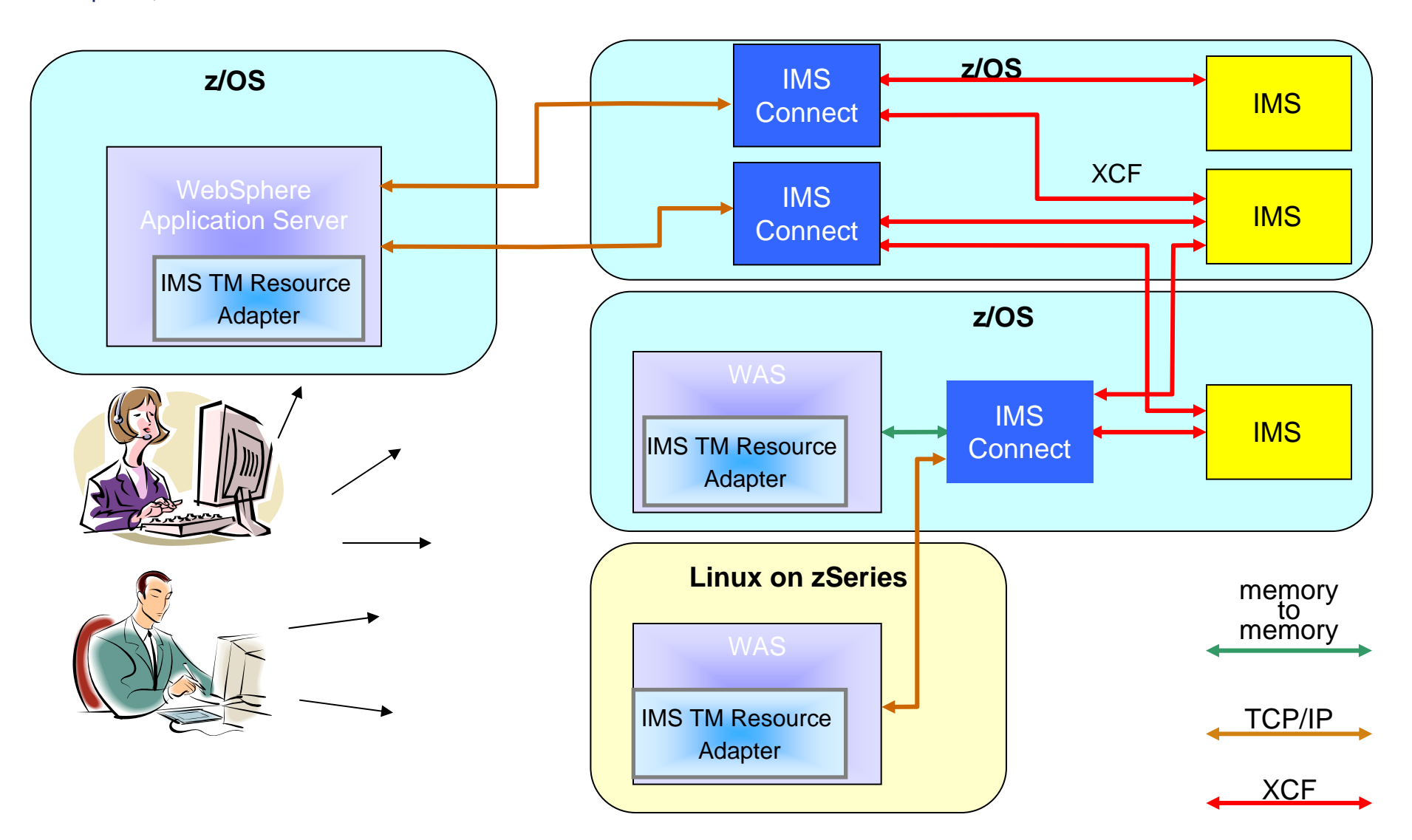

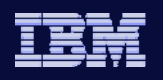

#### IMS TM Resource Adapter - Connectivity Commit Mode 0 and 1 Sync Levels NONE,CONFIRM and Syncpoint

**IMS** V

**Java Client IMS TM Resource Adapter output** execute() send receive **SEND\_RECEIVE TCP/IPIMS Connect**SOCKET ID **IMS TM OTMA**TPIPE **IMSApps**

#### **Timeout**

**IMS** V

#### Execution timeout

- **Represents how long IMS Connect** should wait for IMS to return the output of a transaction.
- **IMS** hangs
- **Set per interaction.**

#### Socket Timeout

- **Represents how long IMS Resource** adapter should wait for IMS Connect to return.
- **Network problems**
- **Set per interaction.**

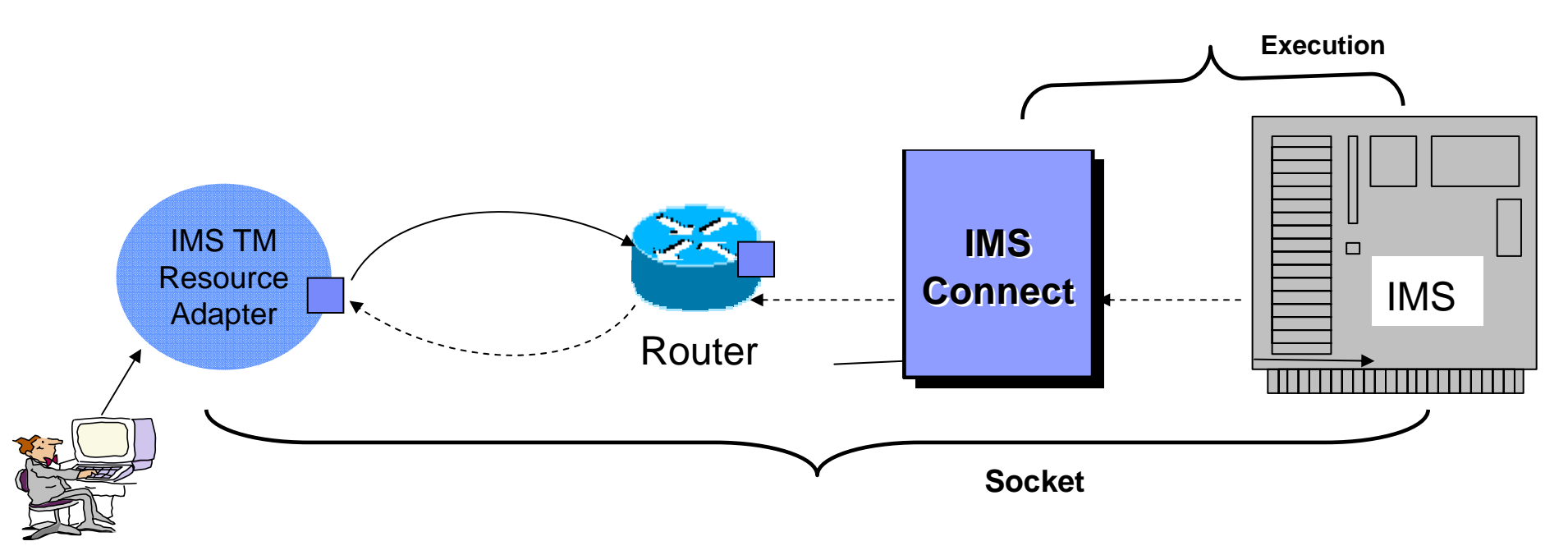

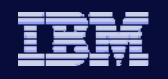

## SOAP using IMS TM Resource Adapter

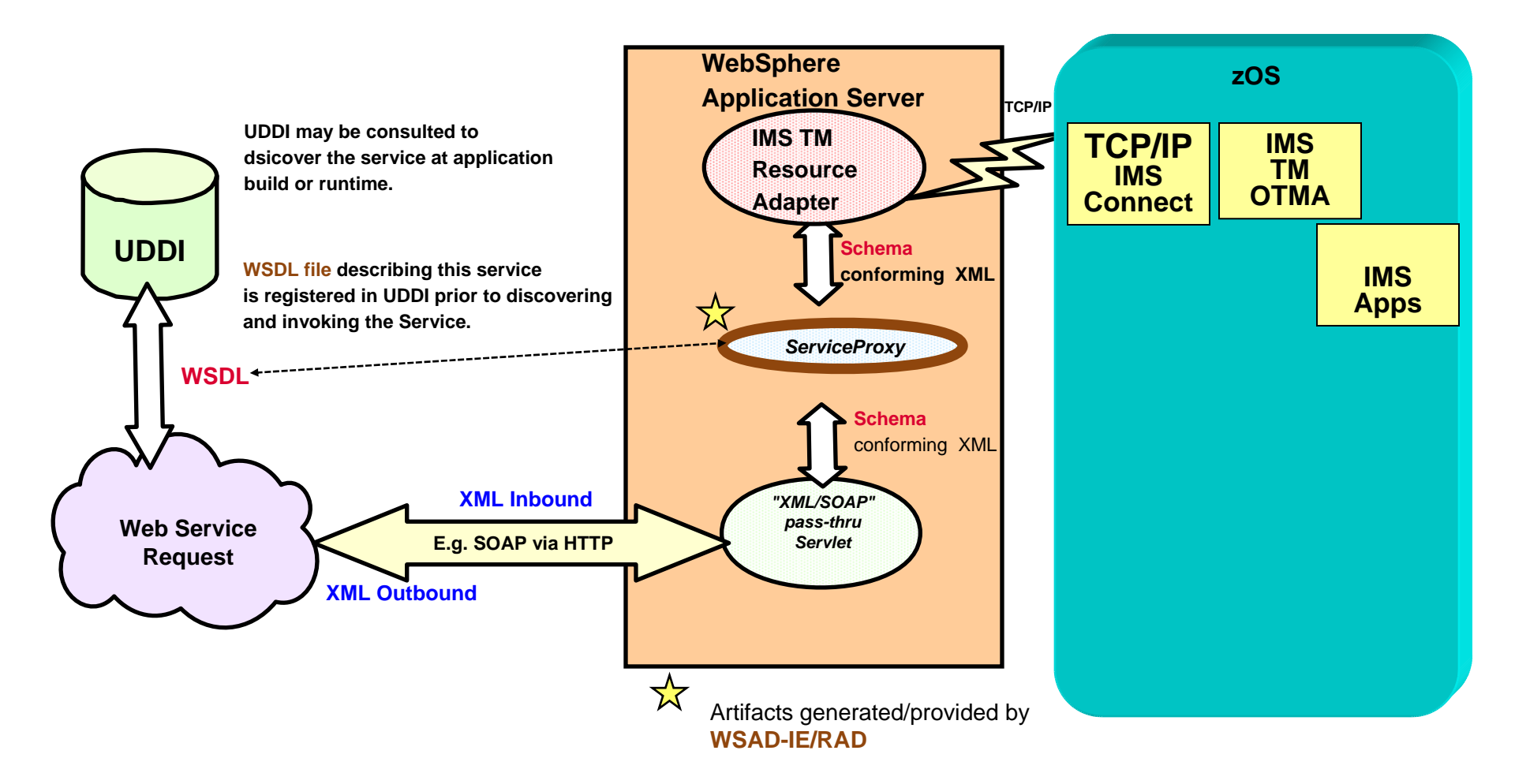

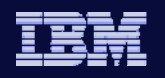

# IMS TM Resource Adapter

 $\mathcal{L}_{\mathcal{A}}$ Retrieve output using alternate clientID

#### **Java Client1**

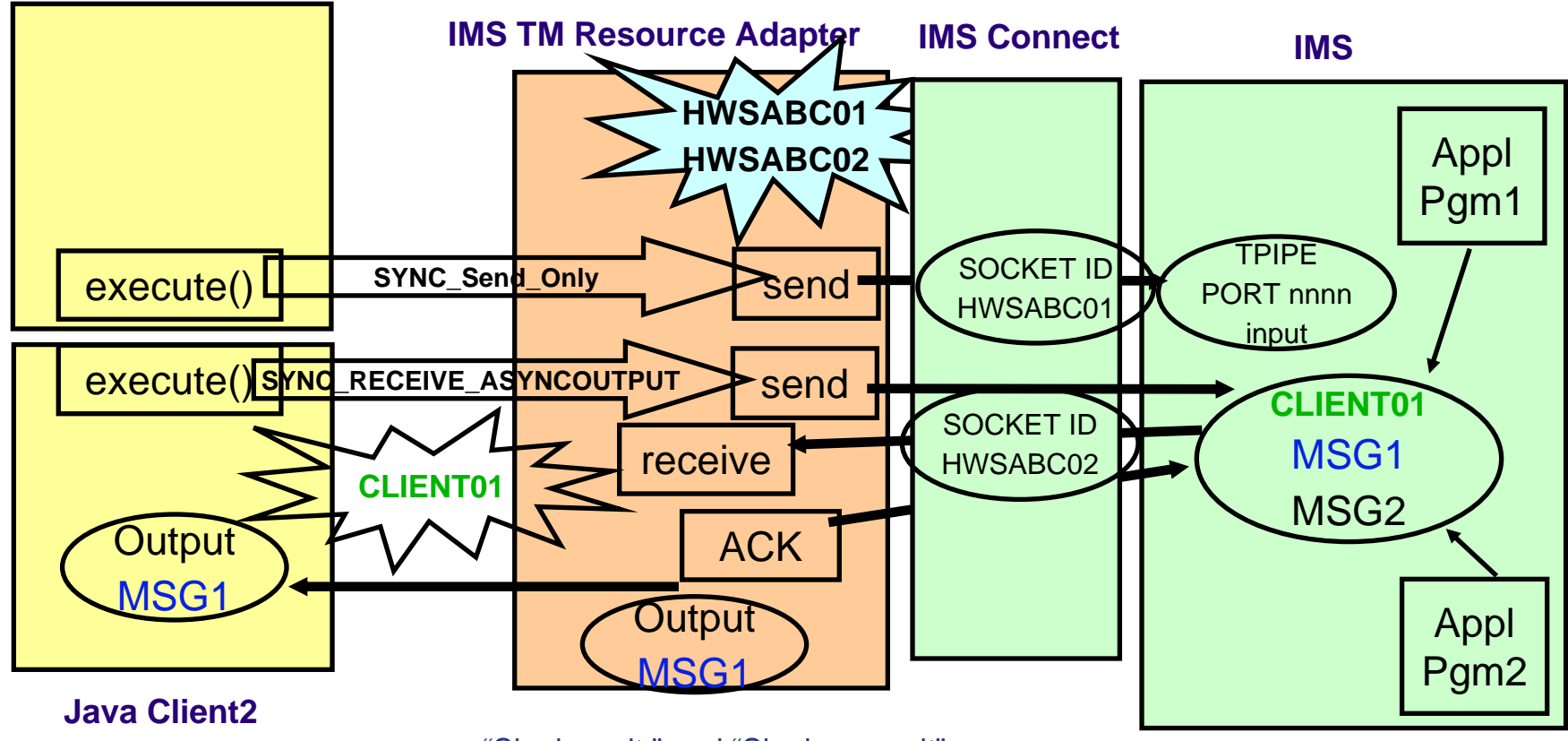

"Single wait " and "Single no wait"

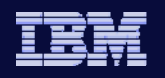

## Asynchronous Callout to EJB

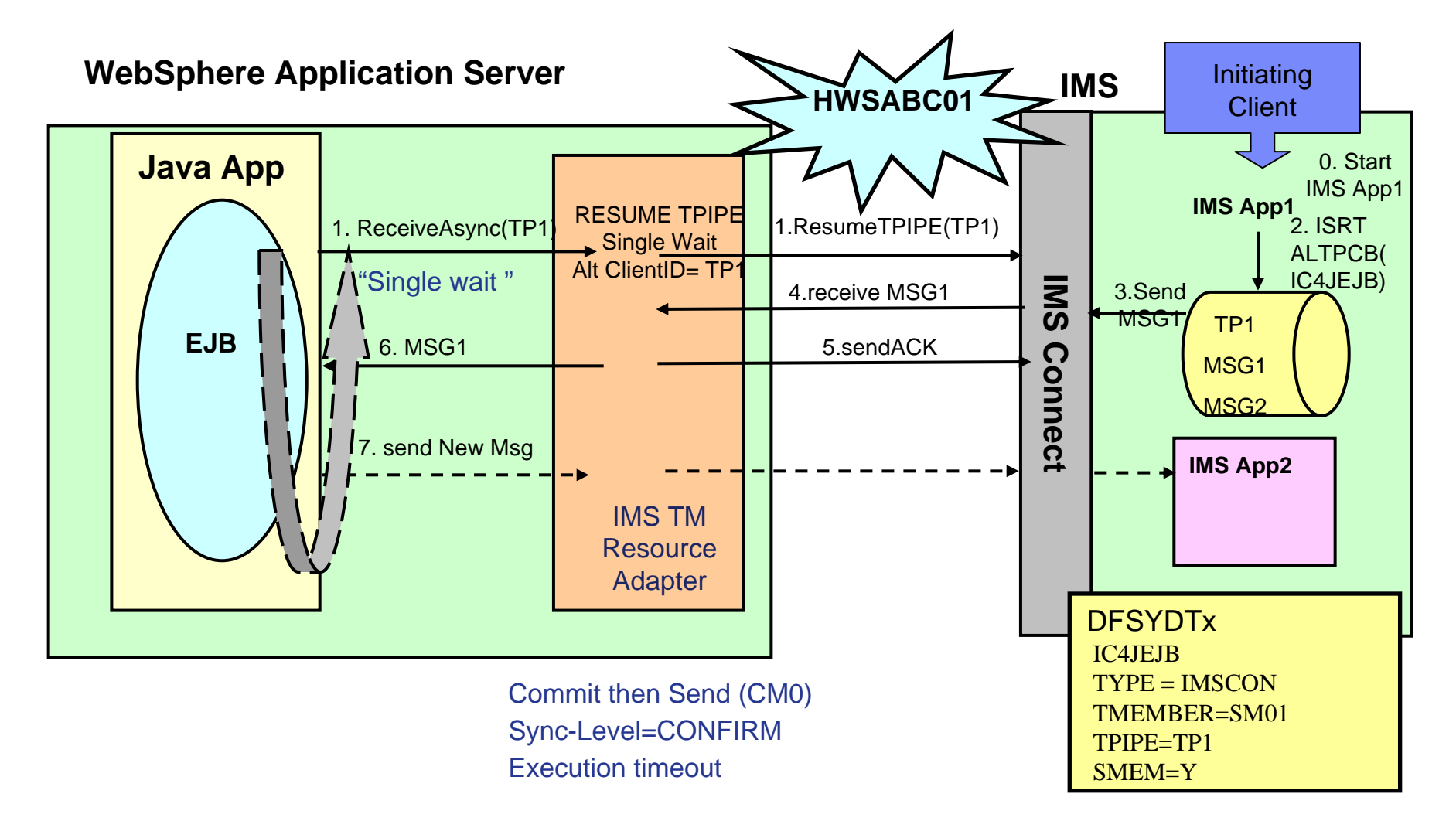

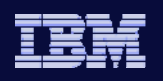

## Asynchronous Callout to MDB

**IMS** V

#### **WebSphere Application Server**

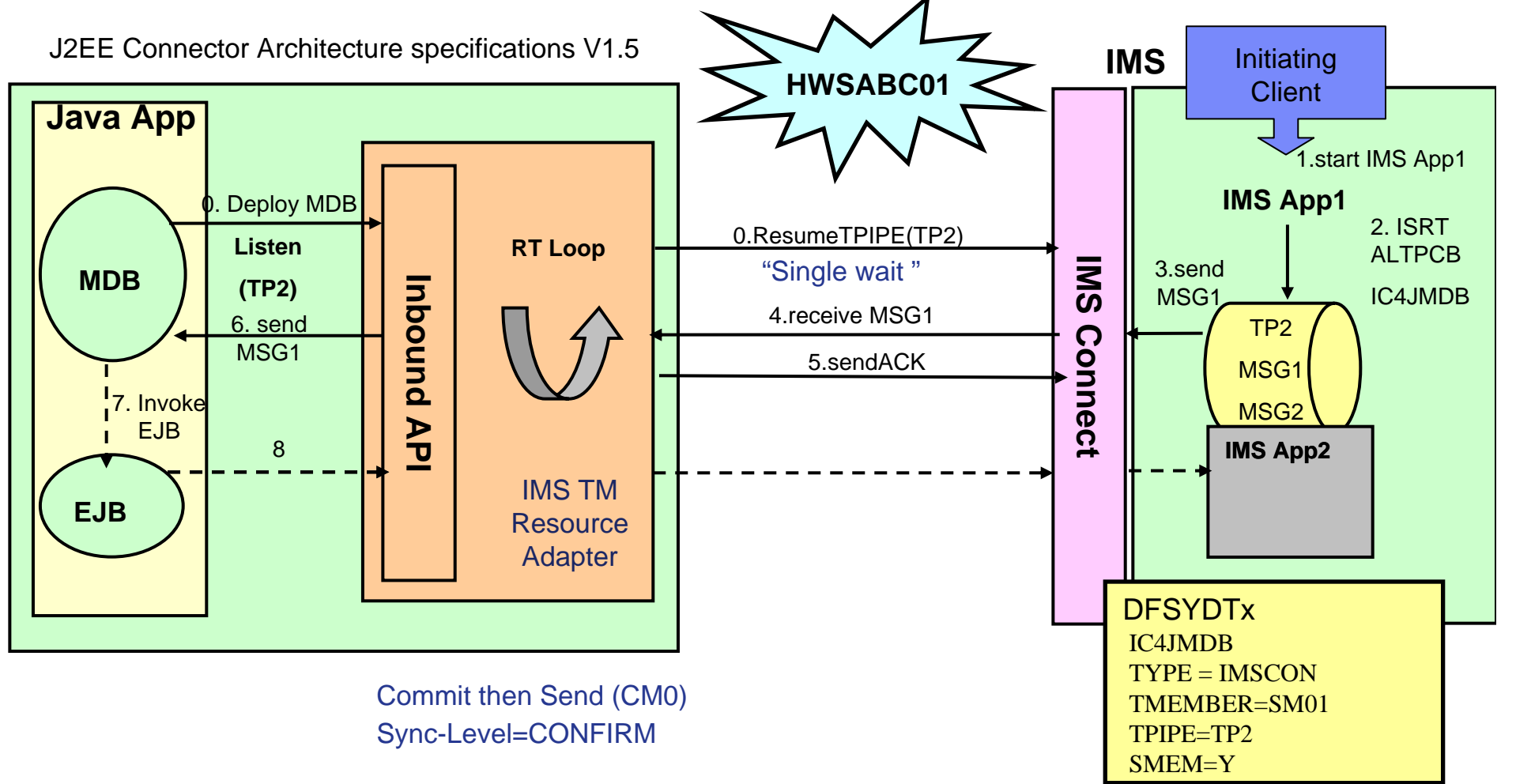

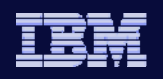

## IMS TM Resource Adapter

- RACF Password Change
	- Provides ability to change RACF password using IMS TM Resource Adapter
- Implementation
	- IMS Connect V10 Client Password Change Request
- Benefits

**IMS** V

Customers can now change their RACF password after expiration

LLLL | IRM | OTMA | LLZZ **HWSPWCH** *old-password/new-password1/new-password2 |* EOM

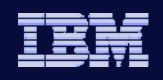

## IMS TM Resource Adapter

- IMS SOA Composite Business Application support
	- Provides multi-connection IMS Conversational Transaction support
		- **Only available to IMS TM Resource Adapter clients**
		- Supports WebSphere Process Server Business Process Flows

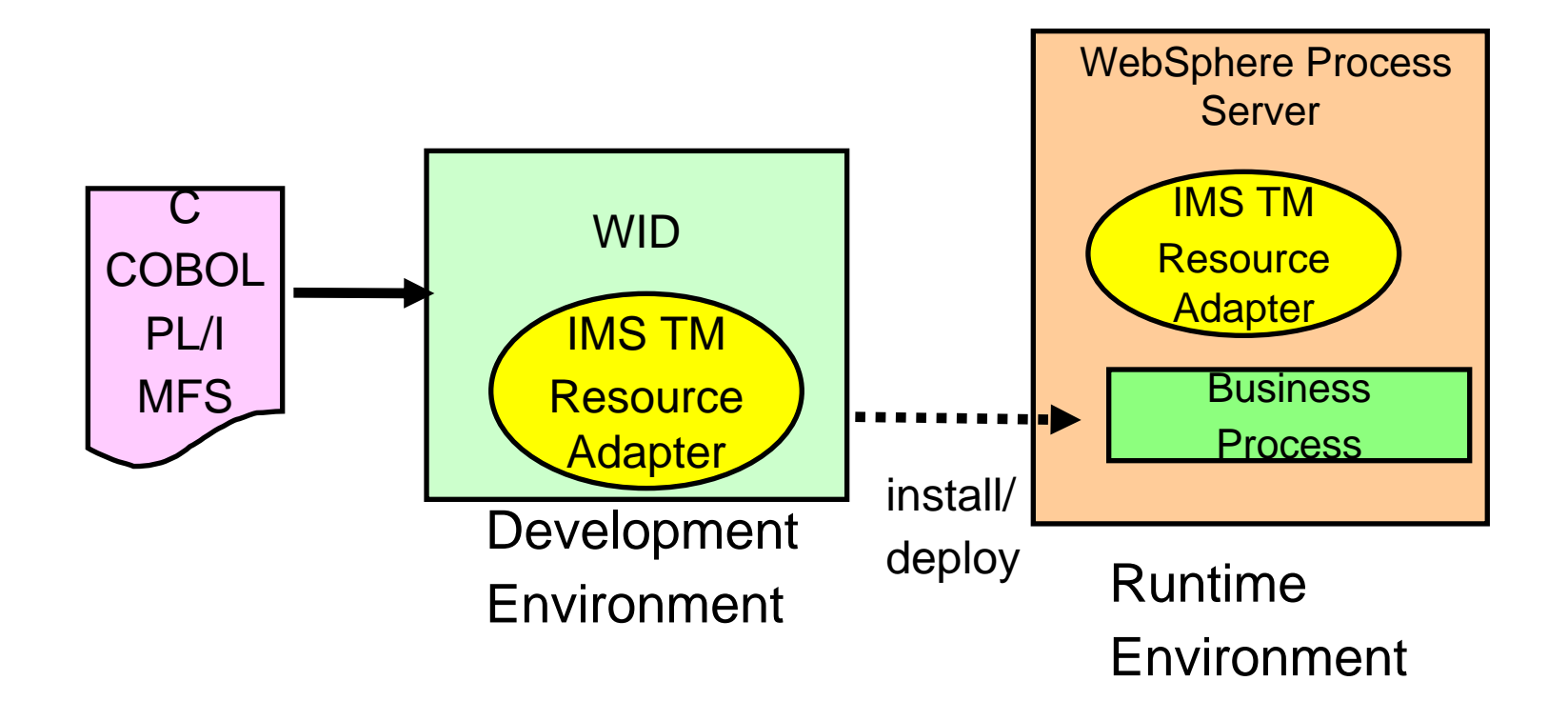

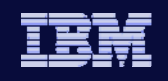

## IMS SOA Composite Business Application support

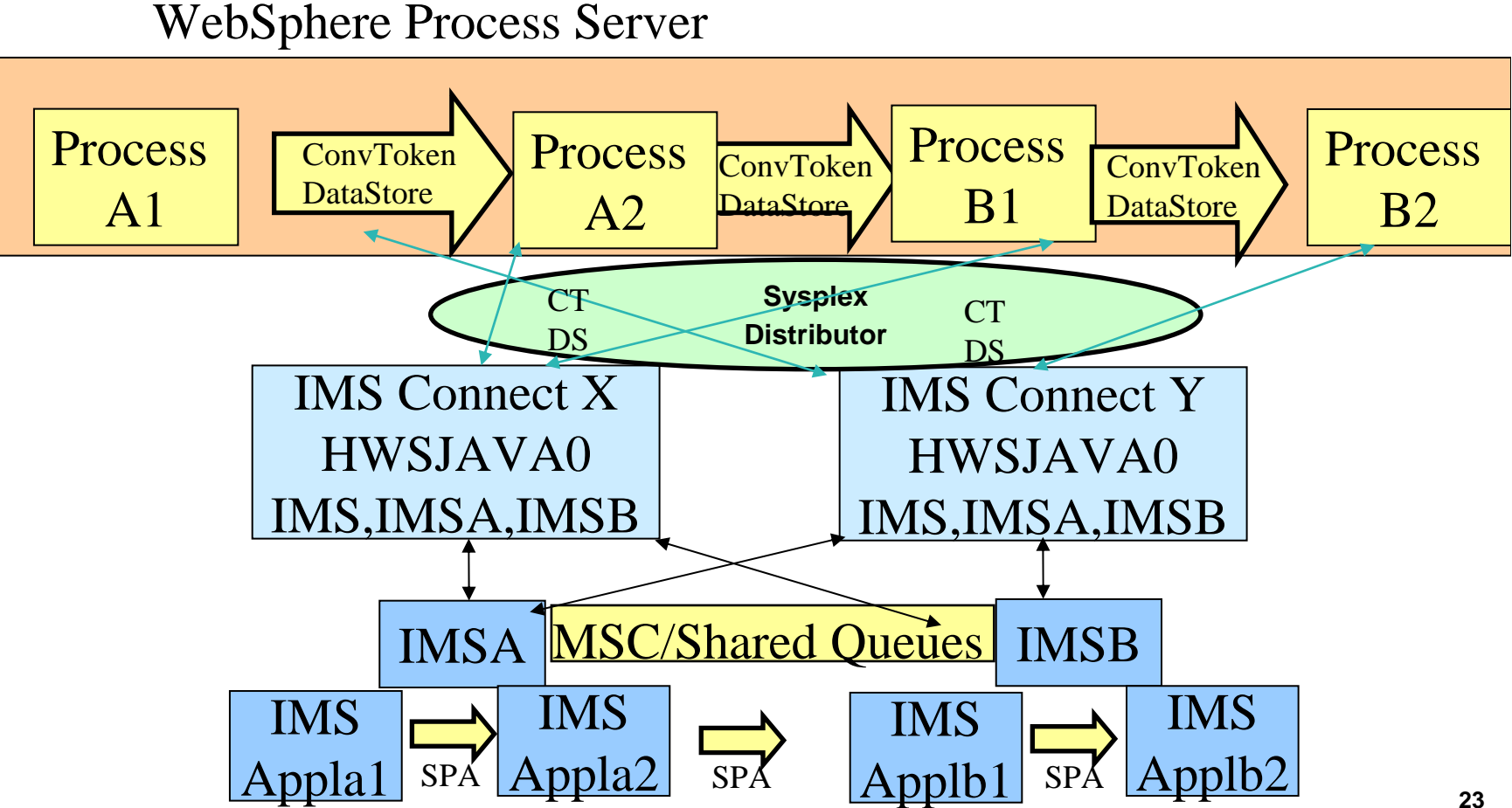

**IMS** V

*IMS Version 10*

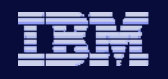

# IMS SOAP Gateway

PID number: 5655-R04

*IMS Version 10*

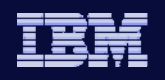

#### **IMS** V

# SOAP

- z **What is SOAP?**
	- An XML-based protocol for exchange of information
	- Not tied to any operating system, transport protocol, programming language, or component technology
		- г Most commonly run over HTTP
	- ◆ Based on an open standard to facilitate interoperability

A SOAP message consists of an **ENVELOPE** that contains an arbitrary number of headers and one body that carries the payload (application message)

- The **Header** tells *who* must deal with the message and *how* to deal with it.
- The **Body** tells *what* has to be done: e.g. The application message

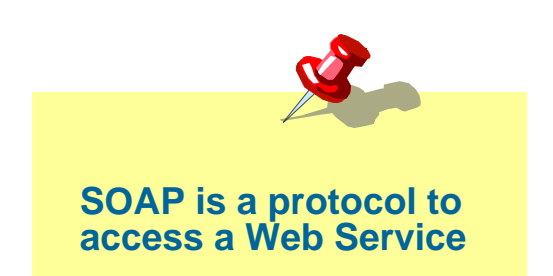

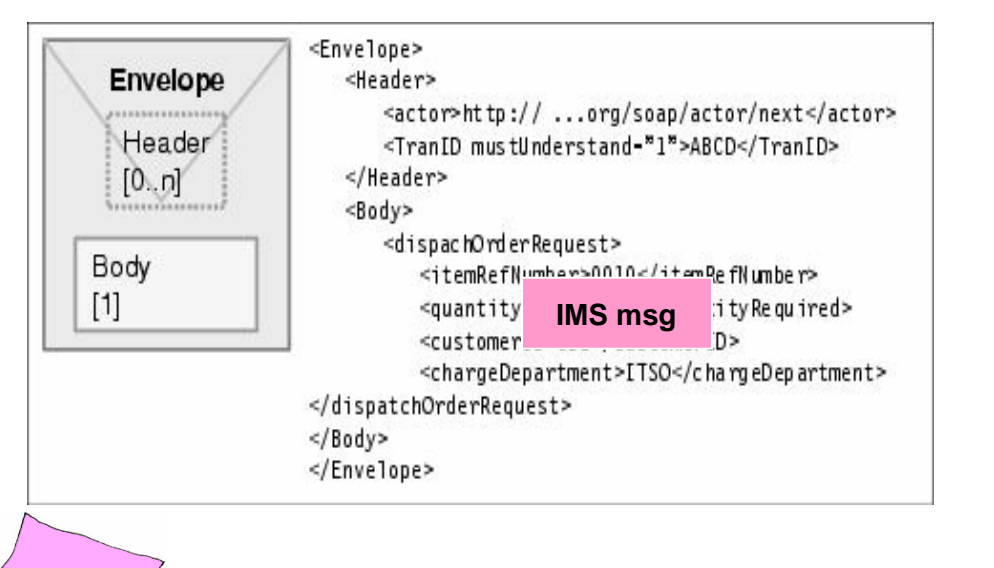

### IMS SOAP Gateway overview

**IMS** V

Enables IMS applications to inter-operate outside of the IMS environment using SOAP protocols

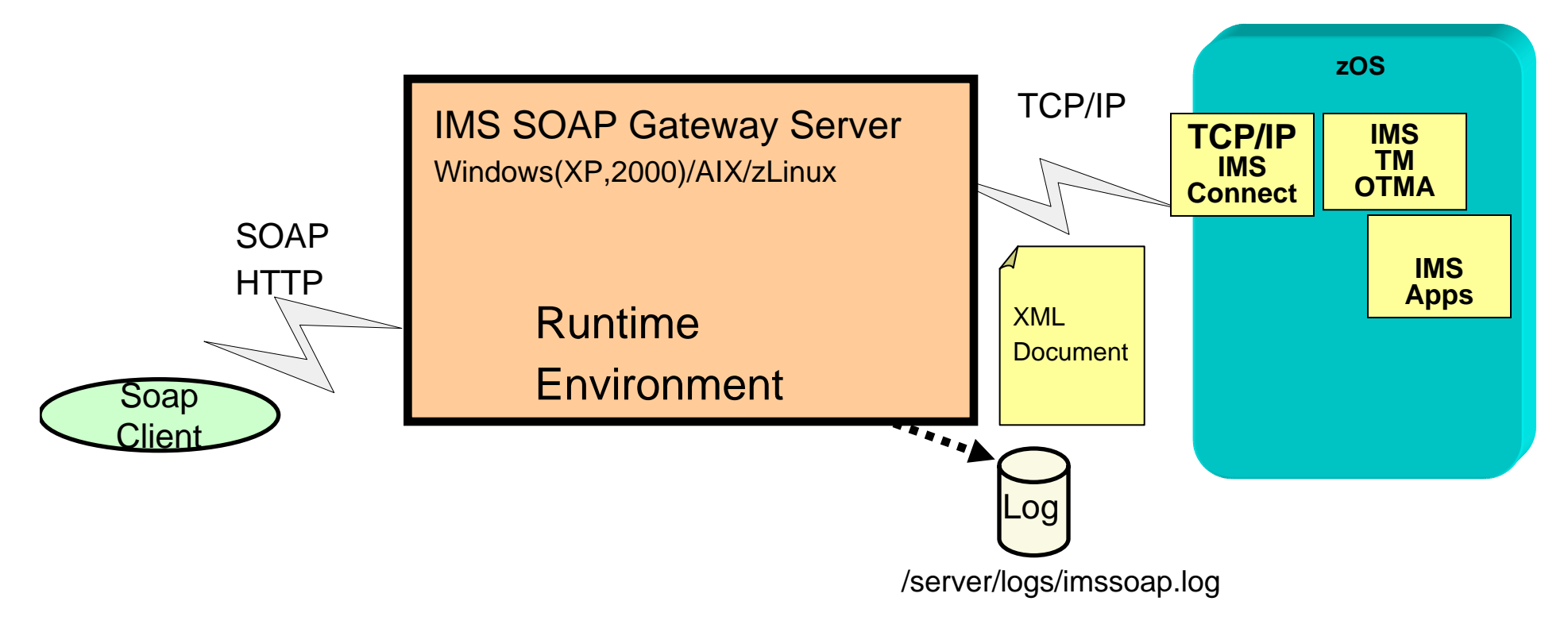

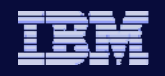

## IMS SOAP Gateway Deployment Utility

#### .The Deployment Utility has the following Options.

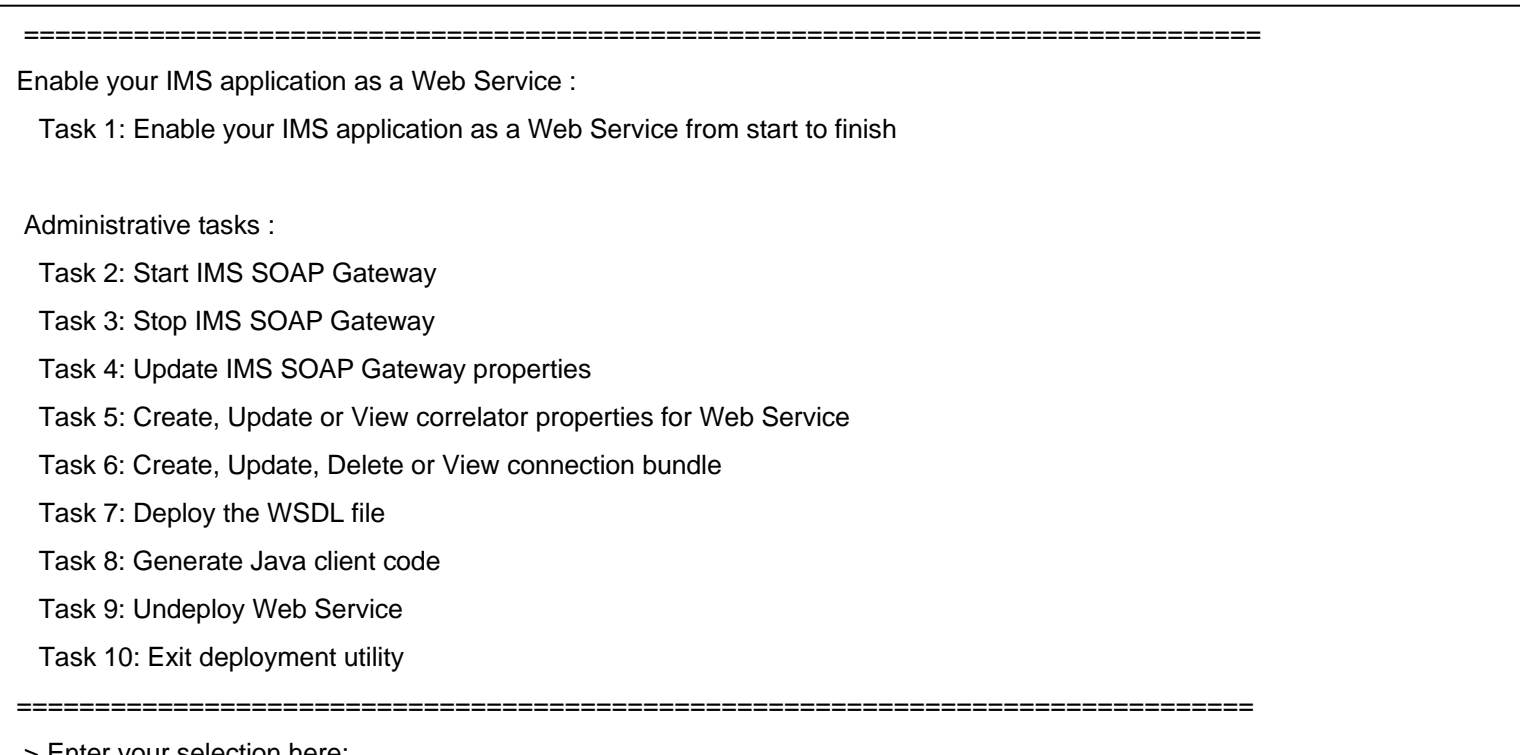

> Enter your selection here:

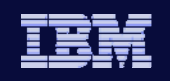

## IMS SOAP Gateway V9.2.1

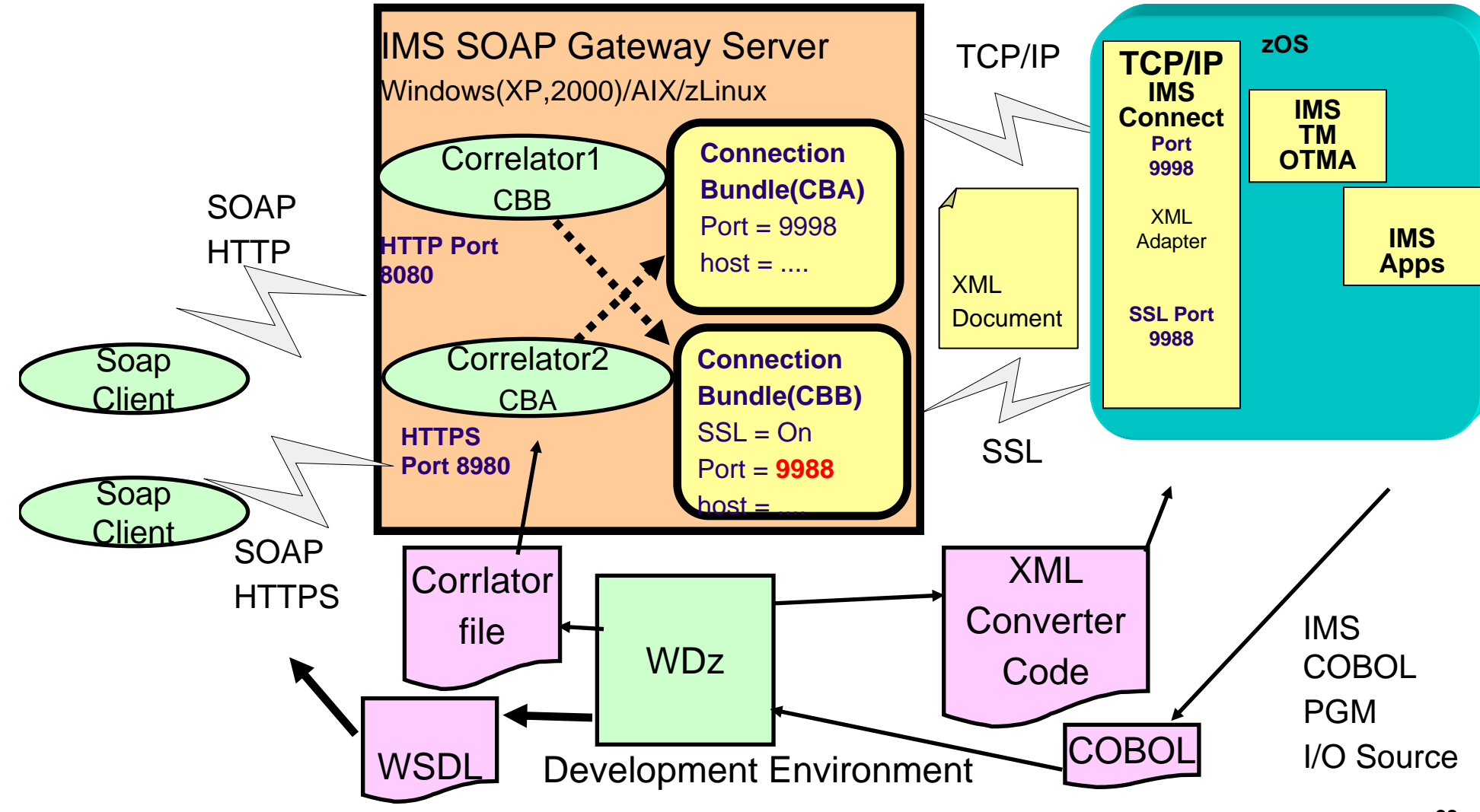

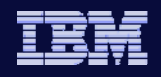

## IMS SOAP Gateway V9.2.1

#### **Server Properties**

- **Trace Level 1-5**
- **Log file /server/logs/imssoap.log**
- $\bullet$ **HTTP port number**

**IMS** V

- **HTTPs port number V9.2**
- **HTTPs keystore name V9.2**
- **HTTPs keystore pasword V9.2**
- $\bullet$  Connection Bundle file
	- ◆ Connection Bundle Name
	- IMS Connect hostname
	- IMS Connect port number
	- ٠ IMS Datastore ID
	- ٠ User ID
	- ٠ Password
	- Groupname
	- SSL Keystore name V9.2
	- SSL Keystore password V9.2
	- SSL Truststore name V9.2
	- ◆ SSL Truststore password V9.2
	- ◆ SSL Encryption level V9.2

#### •Correlator File

- Connection bundle name
- $\bullet$ Socket Timeout
- $\bullet$ Execution Timeout
- $\bullet$ Lterm name

 $\bullet$ 

- IMS transaction code
	- Program Name V 9.2
- XML Adapter type V 9.2

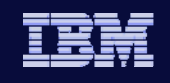

### IMS SOAP Gateway - Connectivity Commit Mode 1 Sync Level NONE

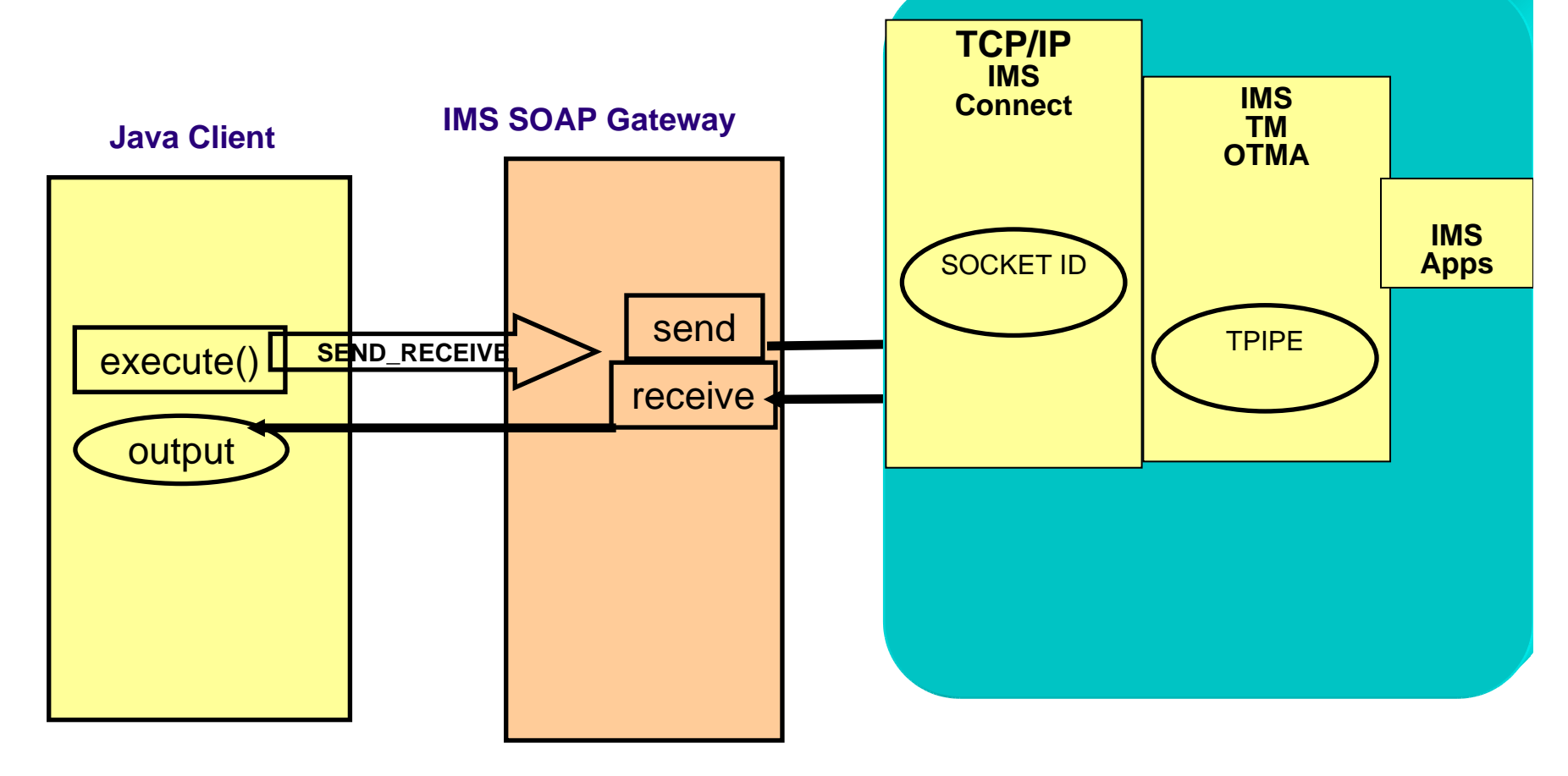

### **Timeout**

**IMS** V

#### Execution timeout

- **Represents how long IMS Connect** should wait for IMS to return the output of a transaction.
- **IMS** hangs
- **Set per interaction.**

#### Socket Timeout

- **Represents how long IMS Resource** adapter should wait for IMS Connect to return.
- **Network problems**
- **Set per interaction.**

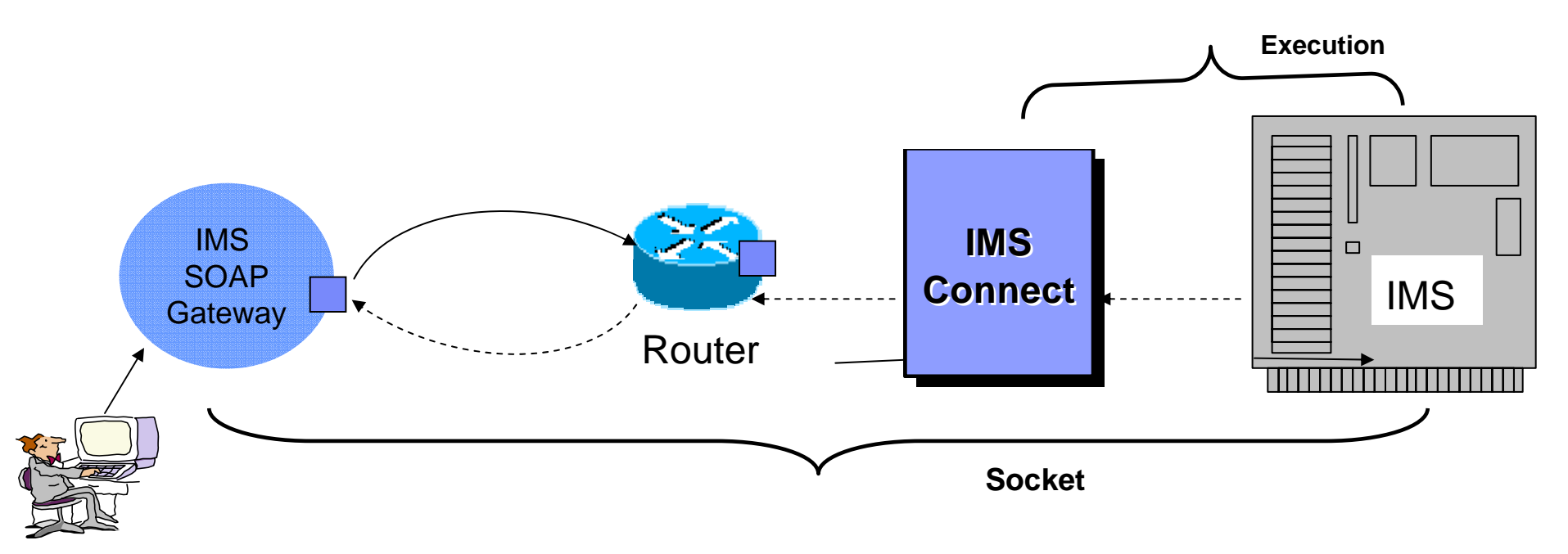

![](_page_31_Picture_2.jpeg)

## WebSphere® Developer for zSeries®

![](_page_31_Figure_4.jpeg)

![](_page_32_Picture_1.jpeg)

## XML Message based on IMS COBOL Data Structure

![](_page_32_Picture_3.jpeg)

**IMS** V

- 01 INPUT-MSG.
	- 02 IN-LL **32**( 2 bytes)
	- 02 IN-ZZ **0**( 2 bytes)
	- 02 IN-TRCD IVTNObbbbb (10 bytes)
	- 02 IN-CMD **DISPLAYb**( 8 bytes)
	- 02 IN-NAME1 **LAST1bbbbb** (10 bytes)

**b** = blank

![](_page_32_Picture_11.jpeg)

01 OUTPUT-MSG.02 OUT-LL PICTURE S9(3). 02 OUT-ZZ PICTURE S9(3). 02 OUT-NAME1 PICTURE X(10).<br>02 OUT-NAME2 PICTURE X(10). PICTURE  $X(10)$ . 02 OUT-EXTN PICTURE X(10). 02 OUT-ZIP PICTURE X(7).

![](_page_33_Picture_1.jpeg)

## WebSphere® Developer for zSeries® – COBOL importer

![](_page_33_Picture_27.jpeg)

![](_page_34_Picture_1.jpeg)

### WebSphere® Developer for zSeries® – COBOL Generated Converter Code

![](_page_34_Picture_3.jpeg)

B Bz/OS Projects

 $\Box$ 

李一

![](_page_35_Picture_1.jpeg)

### WebSphere® Developer for zSeries® – Generated XML

ional Software Development Platform

**XSD** Window Help

![](_page_35_Picture_41.jpeg)

![](_page_36_Picture_1.jpeg)

## IMS CONNECT COBOL XML

![](_page_36_Figure_3.jpeg)

![](_page_37_Picture_1.jpeg)

## WebSphere® Developer for zSeries® – IMS COBOL Program Modifications

![](_page_37_Picture_3.jpeg)

![](_page_38_Picture_1.jpeg)

![](_page_38_Figure_2.jpeg)

![](_page_39_Picture_1.jpeg)

#### Asynchronous Callout to Web Service with XML Adapter Runtime

![](_page_39_Figure_3.jpeg)

![](_page_40_Picture_1.jpeg)

### Asynchronous Callout to Web Service with XML Adapter

![](_page_40_Figure_3.jpeg)

![](_page_41_Picture_1.jpeg)

## Asynchronous Callout to Web Service without XML Adapter

**IMS** V

![](_page_41_Figure_3.jpeg)

Note: IMS application needs to create XML data stream

![](_page_42_Picture_1.jpeg)

### IMS SOAP Gateway runtimes z/OS Requirement

![](_page_42_Figure_3.jpeg)

**IMS** V

*IMS Version 10*

![](_page_43_Picture_2.jpeg)

# IMS MFS Web Support

*IMS Version 10*

![](_page_44_Picture_1.jpeg)

## IMS MFS Web Support -MFS Web Enablement -MFS Web Services

**IMS** V

![](_page_44_Figure_3.jpeg)

**45**

![](_page_45_Picture_1.jpeg)

## IMS MFS Web Enablement

![](_page_45_Figure_3.jpeg)

![](_page_46_Picture_1.jpeg)

#### **IMS MFS Web Enablement Functional Overview**

- **Provide B2C** solution to web-enable existing MFS-based IMS business logic.
- **Maintain conversational iterations.**

- **Provide simple and user-friendly user-interface development tool**
- Render displays on new modern devices, e.g. browsers

![](_page_46_Picture_46.jpeg)

**IMS** V

![](_page_47_Picture_2.jpeg)

## IMS MFS Web Services

![](_page_47_Figure_4.jpeg)

![](_page_48_Picture_1.jpeg)

## IMS MFS Web Services

### $\bullet$  IMS MFS SOA  $^2$

- Replaces IMS MFS Web Services solution
- IMS SOA Composite Business Application support
	- Dependent on IMS TM Resource Adapter and IMS Connect
- RAD/WID/WDz development environments
	- **Migrate from WSAD-IE**

**IMS** V

![](_page_49_Picture_2.jpeg)

## IMS MFS SOA

![](_page_49_Figure_4.jpeg)

**IMS** V

*IMS Version 10*

![](_page_50_Picture_2.jpeg)

# IMS DB Resource Adapter

![](_page_51_Figure_0.jpeg)

![](_page_52_Picture_1.jpeg)

## Java Class Library

![](_page_52_Figure_3.jpeg)

![](_page_53_Picture_1.jpeg)

## IMS DB Resource Adapter - SDK V5 IMS Java Dependent Regions

![](_page_53_Figure_3.jpeg)

![](_page_54_Picture_1.jpeg)

## JDR/COBOL Interoperability

Get Message only Process Message Insert response Explict checkpoint or rollback Note U118 abend if explicit checkpoint not issued

**IMS** V

![](_page_54_Picture_4.jpeg)

Current JDRExplicit commit Model IMS V10 JDR Standard commit Model

*IMS Version 10*

![](_page_55_Picture_1.jpeg)

## IMS DB Resource Adapter XML and IMS SOAP Gateway

![](_page_55_Figure_3.jpeg)

![](_page_56_Picture_1.jpeg)

## IMS DB Resource Adapter

**IMS** V

## DB2 Java Stored Procedure Support

![](_page_56_Figure_4.jpeg)

![](_page_57_Picture_1.jpeg)

# SELECT Dealer.Name, Dealer.Phone, Order.LastName DB2 ResultSetResult sets are read-only IMS ResultSet Results[0] = rsConverter.getDB2ResultSet(imsResults,ResultSetConverter.DECLARED\_GLOBAL\_TEMP\_TABLE); IMS DB Resource Adapter DB2 Java Stored Procedure returning DB2 Result Set public static void listModels (Results[] results

**IMS** V

**ROWs**

**Name**

![](_page_57_Picture_74.jpeg)

**Phone**

**LastName**

![](_page_58_Picture_1.jpeg)

## IMS DB Resource Adapter Distributed WAS and z/OS WAS

![](_page_58_Figure_3.jpeg)

**IMS** V

*IMS Version 10*

![](_page_59_Picture_2.jpeg)

# IMS DLIModel utility

![](_page_60_Figure_0.jpeg)

# Solution – The IMS Perspective

![](_page_61_Figure_4.jpeg)

**IMS** V

*IMS Version 10*

![](_page_62_Picture_2.jpeg)

# IMS XML DB

![](_page_63_Picture_1.jpeg)

## IMS DB Resource Adapter XML-DB

- $\bullet$ Retrieve - Compose XML document from any existing traditional database.
- $\bullet$ Insert - Decompose XML documents back into same DB.
- $\bullet$ Insert/Retrieve/Delete new XML documents INTACT in new IMS databases.

![](_page_63_Figure_6.jpeg)

![](_page_64_Picture_1.jpeg)

## **IMS DB Resource Adapter XML V9 API**

![](_page_64_Figure_3.jpeg)

![](_page_65_Picture_1.jpeg)

## **IMS DB Resource Adapter V10 XQuery API**

![](_page_65_Figure_3.jpeg)

*IMS Version 10*

![](_page_66_Picture_1.jpeg)

**67**

## **Summary** connectivity to IMS transactions and data

**IMS** V

![](_page_66_Figure_3.jpeg)

*WAS can be on z/OS, on zLinux or on any distributed platform. Qualities of Services will vary.*

![](_page_67_Picture_2.jpeg)

*WebSphere Host Access Transformation Services(HATS) IMPROVE*

**IMS** V

![](_page_67_Figure_4.jpeg)

![](_page_67_Figure_5.jpeg)

## Connectivity to IMS transactions

![](_page_68_Picture_2.jpeg)

**69**

## Connectivity to IMS transactions and data with WMB

![](_page_68_Figure_4.jpeg)

*WMB can be on z/OS, on zLinux or on any distributed platform. Qualities of Services will vary.*

![](_page_69_Picture_1.jpeg)

#### **IMS** V

## **Summary**

- The message:
	- IMS continues to be a premier server
		- Architected interfaces support standard access from the web
	- New interfaces, products and tools from a variety of vendors provide access to IMS transactions and data

![](_page_69_Picture_8.jpeg)

- **Extremely High Availability and Overall Reliability**
- **Massive end-to-end Scalability**
- **Capacity on Demand**
- **Rock Solid Security**
- **Higher Utilization and Balanced System Design**
- **Advanced Virtualization Capabilities**
- **Highly Manageable, Responsive and Autonomic via Workload Manager and Intelligent Resource Director**
- **Utilizes Open and Industry Standards**
- **World-class Integrated Support**